# 0000000: 00000

#### , 23. 2016 Version 2.0 OD © 2016- 2016 OX Software GmbH. DODD OX Software GmbH. DODD

OX Software GmbH OX Software GmbH () ()

# $\begin{tabular}{|c|c|} \hline \rule{0.2cm}{.04cm} \rule{0.2cm}{.04cm} \rule{0.2cm}{.0$

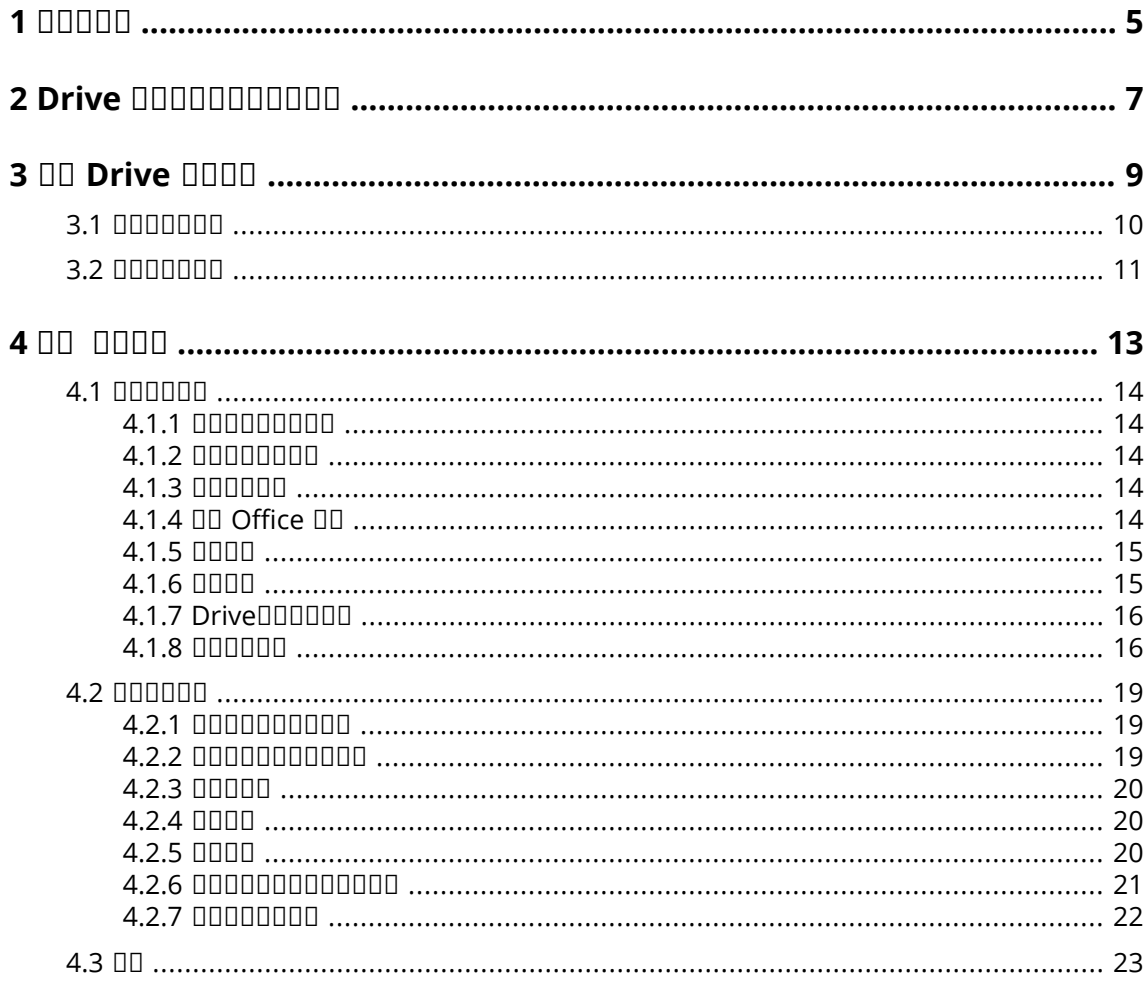

# <span id="page-4-0"></span>**1**

00000000000000

- **00000000000**
- **▪**
- <span id="page-4-1"></span>**▪**

### 00000000000

 Drive 000000

### <span id="page-4-2"></span>0000000000

0000000000

- **▪** 0 *Drive* 000000000000 00000 Drive 0000000
- **▪** 0 00 [Drive](#page-8-0) 0000 000000000000000000000 Drive 00000
- **▪** 0 00 0000 000000000 Drive 00000000

<span id="page-4-3"></span>

 $\Box \Box \Box \Box$ 

OD Groupware 000000000000000

# <span id="page-6-0"></span>**2 Drive**

Drive Groupware Server :

- **▪** :
	- **▫**
	- **D** Groupware Server 0000000000000
- **▪** 00000000000000000000000000000000000

 

#### 000000000

- **▪**
- **▪**
- **▪**
- **▪**
- **▪**
- **▪**
- **▪**

0000000000000000000

- **▪**
- **▪**

<span id="page-6-1"></span>

Drive

- **▪** MS Windows
- **▪** Mac OS
- **▪** iOS
- **▪** Android

#### <span id="page-8-0"></span>**OD Drive DODD**  $\overline{\mathbf{3}}$

000000 Drive 0000:

- $-000000$
- $-000000$

### <span id="page-9-1"></span><span id="page-9-0"></span>**DRIVE DRIVE DRIVEL**

**1.** 00000 00 **[\[7\]](#page-6-1) 000000.** 

 MS Windows Mac OS Mac OS 000000000

Groupware

- **2.** 000000000 *0000*0
- **3.** *Drive* : **DD** Groupware Server DDD **D Groupware Server DODDDDD**

**OO OOOOOOO Groupware ServerD** 

- **4.**
	- **▪** MS Windows *Drive* 0 00000000*00000* 00000 00000000000 00000 000 0000000000 <u>ananananananan *nanana*n ana anananananananananan</u>
	- **▪** □ Mac OS □□□□□□□□□□□□□□□□□□□□□
- **5.**

### <span id="page-10-1"></span><span id="page-10-0"></span>0000 Drive 0000000000:

- 1. 0000000000000000 00000
- 2. 0000000000000000000:
	- 0000000000 0000000000000 Drive 000000000000000000000000: 00000000000 000000 00000

#### <span id="page-12-0"></span>00 0000  $\overline{\mathbf{4}}$

- $-0000000$
- $-00000000$
- $-0000$

<span id="page-13-0"></span>00000000000

- **▪**
- **▪**
- **▪**
- **▪** Office
- **▪** 00 00 0000000000000000000000
- **▪**
- **▪** Drive
- <span id="page-13-1"></span>**▪**

# **4.1.1**

**:**

- **1. 00 Drive 00000000**
- **2.** 000000:

00000000000000 00000000 **Drive** .

<span id="page-13-2"></span>00: 000000000000 Drive 0000000000000

### **4.1.2**

000000000000

000000000000000

- **1. 00 Drive 00000000**
- <span id="page-13-3"></span>**2.**
- **3.** □ *00* 0000 00000000000000000

# **4.1.3**

000000000000000000000000

**:**

- **1. 00 Drive 00000000**
- **2.**
- <span id="page-13-4"></span>**3.**
- **4.** 000000 0000000000000000000

# **4.1.4 Office**

000000000 Drive 00000000000000

**ODD Office DD**:

- 1. DD00000000000 Drive 0000
- 2. 000 Drive 000000000000000000000 00000000000:
	- **•**  $\Box$  MS Windows  $\Box$  **Drive** >  $\Box$  **App Suite**  $\Box$   $\Box$
	- **•**  $\Box$  Mac OS  $\Box$   $\Box$  **App Suite**  $\Box$   $\Box$
	- 000000000000:
	- **•**  $\Box$  MS Windows  $\Box$   $\Box$ : Drive >  $\Box$  App Suite  $\Box$   $\Box$
	- **•**  $\Box$  Mac OS  $\Box$   $\Box$  **App Suite**  $\Box$   $\Box$

<span id="page-14-0"></span>**0: 00 Documents 000000000000 Office 000000** 

### **4.1.5**

Drive

**:**

- 1. 0000000000000 Drive 0000
- 2. 0000 Drive 00000000000000000 00000000:
	- **▪** :
		- *<b> O* **<b>I I Drive** > 000
		- **□ II Mac OS III: IIIIII**
	- **▪** :
		- **□** *O MS* **Windows 00: Drive > 0000**
		- **□ II Mac OS III: IIIII**  Messenger

<span id="page-14-1"></span>0**:** 0000000000000000000000000

### **4.1.6**

0000000000000000000.

- 1. OD Drive DODODOOD
- $2. 000000.$ 00000000 00000

**:**

- **1.** 00 Drive 00000000
- **2.**
- **3.**
	- **•**  $\Box$  **MS Windows**  $\Box$   $\Box$ : angonong pangananganang pangan
	- **•**  $\Box$  Mac OS  $\Box$   $\Box$ :  $0000000$ 0000 00000000000

### <span id="page-15-0"></span>**4.1.7 Drive**

**√ :**

- <span id="page-15-1"></span>**1.** 00 Drive 00000000
- **2. Drive**

### **4.1.8**

**DRIGHTHOM Drive BEERED:** 

- **1. 00 Drive 00000000**
- **2.**
- **D MS [Windows](#page-16-0) D [Mac](#page-17-0) OS DODDODOD**

### <span id="page-16-0"></span>**MS Windows**

- *Ⅲ* 
	- 00000 Drive 0000000000000
	- 0000000000000000000000 Drive 00000
	- *Windows* . Windows
- **▪** :
	- *0000* **0000000000000000000** 
		- 0;0000000000000000000000000
	- **▫** Drive
- **▪**
	- **▫**
	- **▫**
	- **▫** *Drive*
- **▪**
- **▪** *Proxy*
- **▪** 00000 Drive 0000000000000000000000000
	- **▫**
	- **▫**

#### <span id="page-17-0"></span>**Mac OS**

- *□□* 
	- 00000 Drive 0000000000000 00000000000000000000000 Drive 00000
	- *Windows* . Windows
- **▪** : 000000000000000000000
	- *DDDD* **0000000000000000000000000000**
	- *DDDDD* **000000000000000000** 0**:** 000000000000000000000000000000
	- **▫** Drive
- **▪**
	- **0000000000 000000000000000**
	- **▫** *Drive Mac*
	- **▫** *Mac*
- **▪**
- **▪** *Proxy*
- *DD* 00000 Drive 000000000000000000000000
	- **▫** Drive
	- **▫**

<span id="page-18-0"></span>000000000000:

- **▪**
- **▪**
- **▪**
- **▪** 00 000000000000
- **▪** 00 00 0000000000000000000000
- **▪** 0000 0000000000
- <span id="page-18-1"></span>**▪**

### **4.2.1**

0000000000000000:

- **▪** 00000000: 0000000000000000000000
- **▪** :
- **▪**
- **▪**

#### **:**

- 1. O Drive 00000000000000 00000
	- **▪**
	- **▪** 0000 000000000000
	- **▪**
	- 0000 000000 *0000* 000000000000000
	- **▪** 0000 0000000000000000000
- **2.** 0:000000000000000000
- **3.**
	- **▪**
	- **▪** 000000000000000000 000
	- **▪** 0000000000 00 0000000000

<span id="page-18-2"></span>0:0000000000000000000

**4.**

### **4.2.2**

### 

000000000000000000:

- 1. O Drive 00000000000000 0000 000000000
- **2.** 00000000000
- **3.**

00**:** 00000000000000000000000 000

### <span id="page-19-0"></span>**4.2.3**

:

- **▪**
- 00000000000000

000000000000

- 1. O Drive 00000000000000 00000
- **2.**
- **3.**
- **4.**
	- 00000000000000 0000
	- 0000000000 000000
	- **▪** 00000000000000 00000

### <span id="page-19-1"></span>**4.2.4**

- <span id="page-19-3"></span>▪ 00000000 0000
- **▪**

### **:**

Drive

- 1. O Drive 00000000000000 0000 000000000
- **2.** 0000000000
- <span id="page-19-4"></span>**3.**
	- **▪**
	- **▪**
	- **▪**

### 0000000000000000000:

Drive

- 1. 0 00000000000000 0000 000000000
- **2.**
- **3.** 0000000000
- **4.**
- <span id="page-19-2"></span>**5.**
	- 00000000000 000
	- **▪** 00000000000 000 00000000000

### **4.2.5**

**:**

- 1. O Drive 00000000000000 0000 000000000
- **2.** nnnnnnnnnn
- **3.** 00000000:
	- **▪**
	- 0000000000000 00000 DOODDOODDOOMessenger 00000000

### 0**:** 0000000000000000000000000

### **:**

- 1. O Drive 00000000000000 0000000
- <span id="page-20-0"></span>**2.** 0000000000 00000000000

### **4.2.6**

0000000000000000000

- <span id="page-20-1"></span>**▪** 00 000000000000000000
- **▪** 00 000 0000000000000000
- **CO 00000000000000000000000000 ChromecastDApple TVOFire TV 0000**

### **:**

- <span id="page-20-2"></span>**1.** Drive
- $2.$   $\Box$   $\Box$   $\Box$  $\Box$  $\Box$

**:**

### **:**

- <span id="page-20-3"></span>1. 0 Drive 000000000000
- **2.**

### **:**

**0: 0000000:** 

- **•** iOS DODODOOD: Apple TVDFire TV
- **.** Android DOOOOOO: ChromecastOFire TVO
- 1. 0 Drive 000000000000
- **2.** 000000000
- **3.** 00000000000000000000 0000000
- **4.**

### <span id="page-21-0"></span>**4.2.7**

<span id="page-21-1"></span>**DRIVEBUAL Drive DODDED:** 

- 1. 0 Drive 000000000000
- **2.**

000000

- **▪**
- **▪**
- **▪**
- **▪**
- **▪**
- **▪**
- <span id="page-21-2"></span>**▪**

<span id="page-21-3"></span> $\Box$ Box

0000000000

<span id="page-21-4"></span> $\Box\Box$ 

 $\Box\Box$ 

0000000000

- **▪** 000000000000000000000000000000000
- 0000000000000000000000
- <span id="page-21-5"></span>**▪** 0000000000000000000000000000000
- 0000000000000000000 00000000 00 000

#### 0000

- **▪**
- **▪**
- <span id="page-21-6"></span>**▪** 00000000000000000000
- 00000000000000000000000
- **▪** 00000000000 Drive 000000000000000000

<span id="page-21-7"></span> $\Box\Box$ 

00000000000000

- <span id="page-21-8"></span>**▪**
- **▪** 00000000000000000000000000000000

 $\Box$ Box

000000000000000

 $\Box\Box$ 

<span id="page-22-0"></span>0000

0000 Drive 00000Drive 000000000000000

 $\Box$ 

- **▪** :  $\langle >$ :"/\|?\*
- **▪** : CONDPRNDAUXDNULDCOM1DCOM2DCOM3DCOM4DCOM5DCOM6DCOM7DCOM8DCOM9DLPT1D LPT20LPT30LPT40LPT50LPT60LPT70LPT80LPT9
- **▪** : desktop.iniDThumbs.dbD.DS\_StoreDicon\r **ODDD**.drivepart DDD 00000000 Office 00000000
- **▪** : /.drive

#### $00000$

#### 000000000

#### 0000

Drive